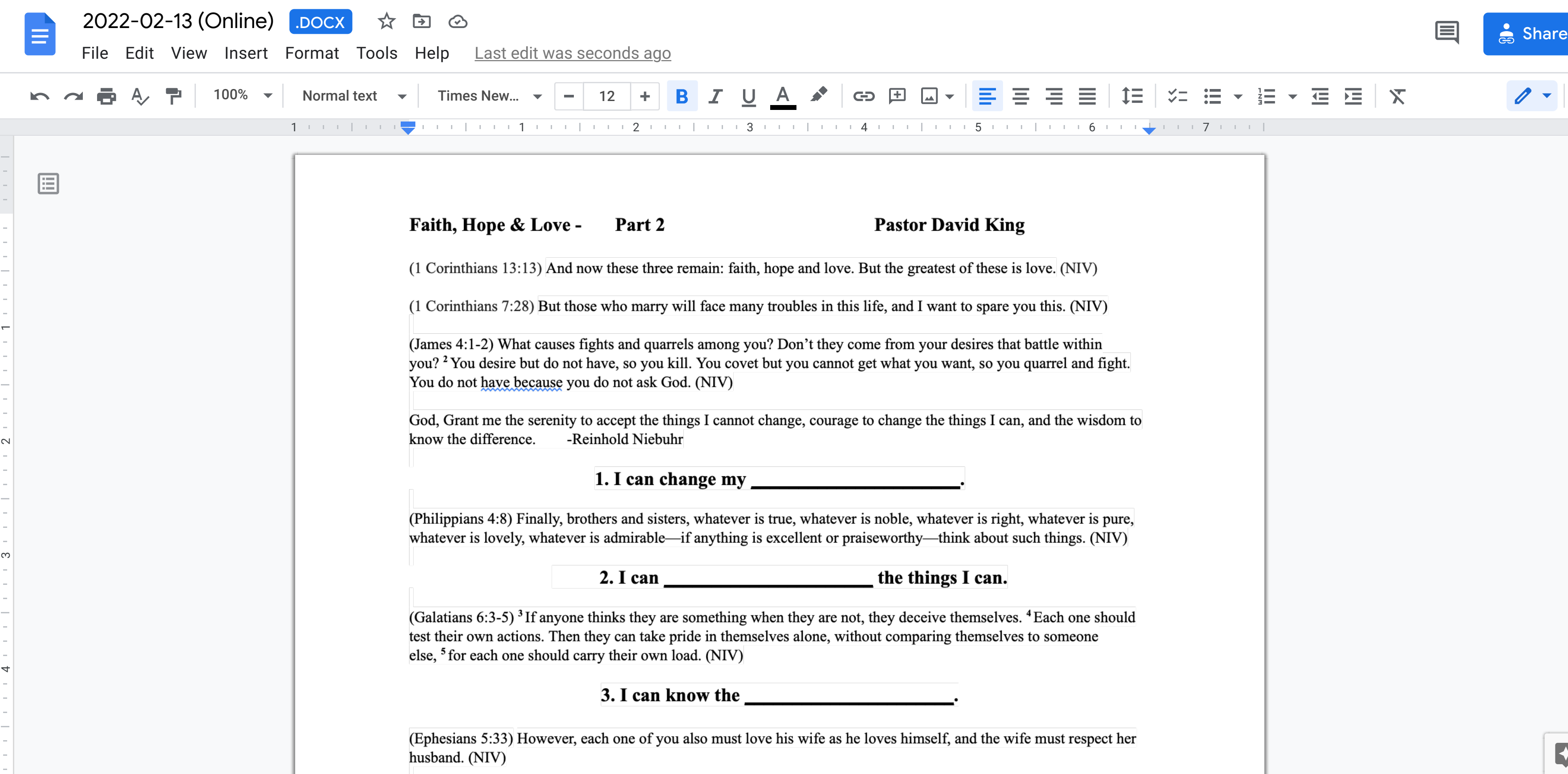

ഥ

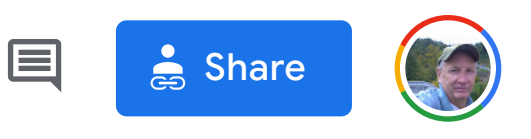

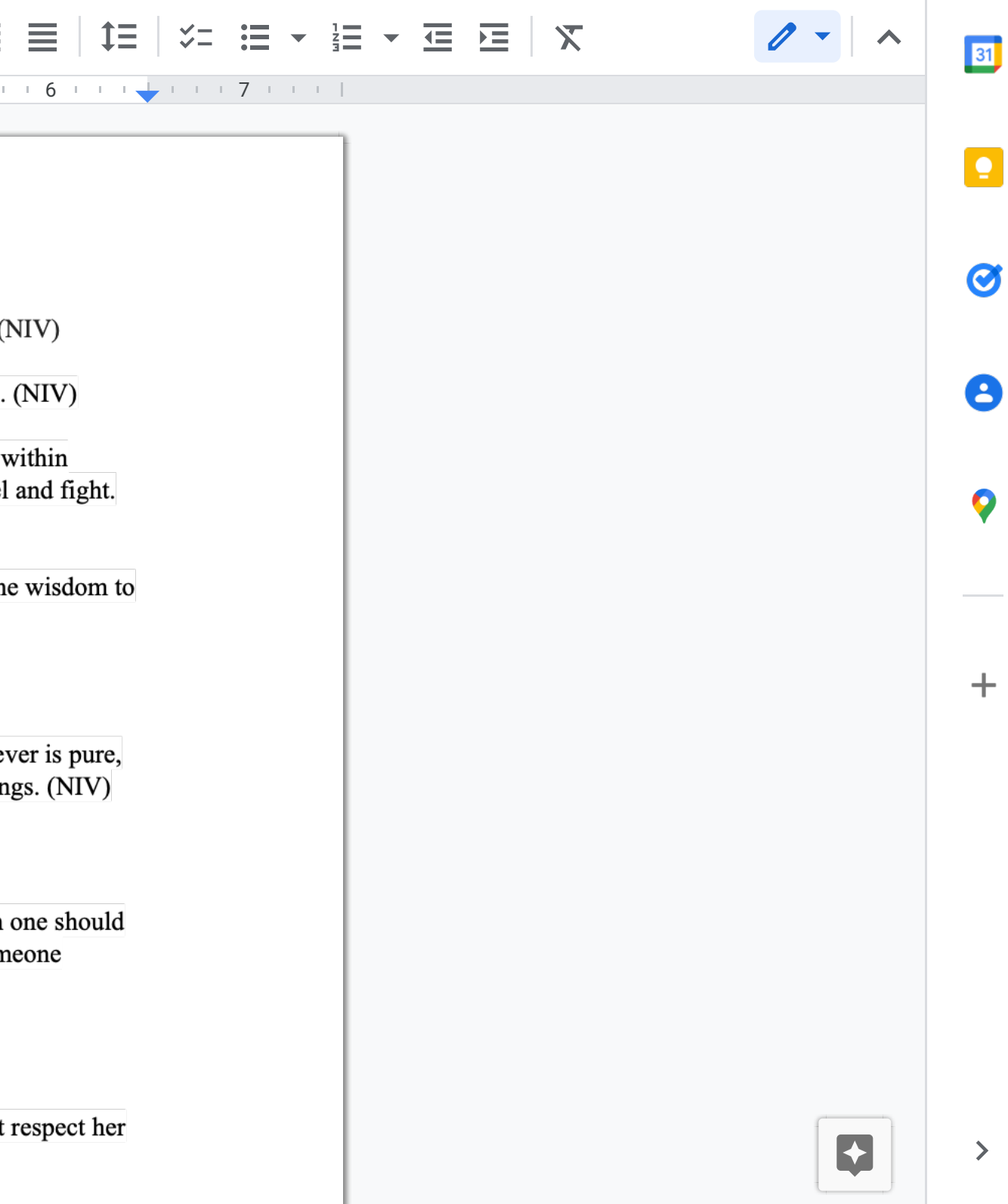